# Concepto de número racional

Cuando en una determinada situación se hace necesaria la partición de objetos (unidades), los números enteros se manifiestan insuficientes.

Así, para poder expresar la elección de las partes que se toman tras la partición de una unidad (objeto), se utiliza **la fracción de números enteros**.

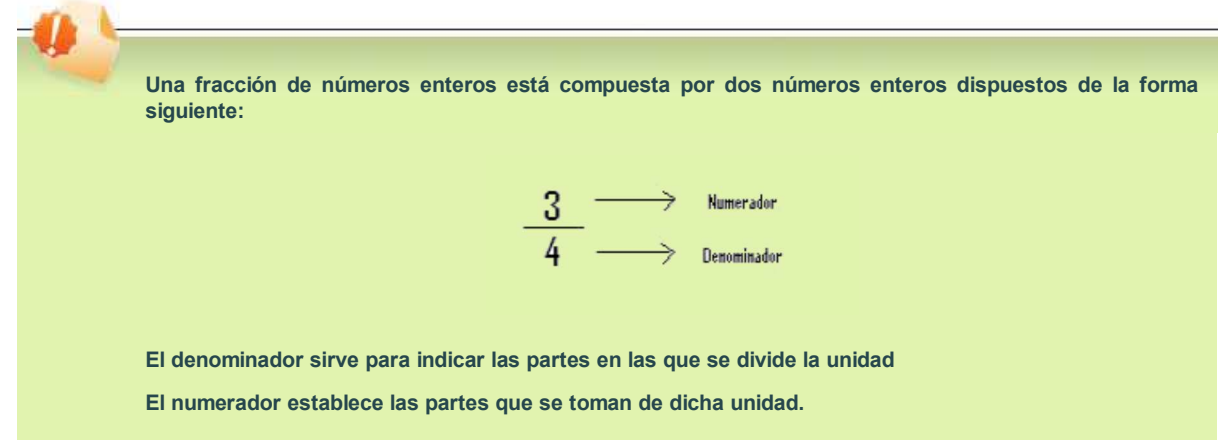

En nuestra fracción, estamos indicando que tomamos 3 partes de las 4 en las que se dividió el objeto y leemos "*tres cuartos*".

Cuando dos fracciones representan la misma parte de un objeto se dice que son **equivalentes.**

Por ejemplo, si de tres tartas iguales tomamos las fracciones correspondientes a

 $\frac{1}{3}$ ,  $\frac{2}{6}$  y  $\frac{3}{9}$  respectivamente como indica el grafico adjunto, estamos tomando la misma cantidad de tarta

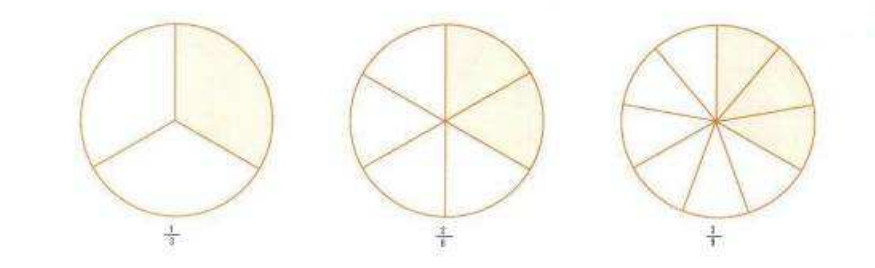

Se expresa  $\frac{2}{6} = \frac{3}{9}$  y se observa que  $2.9 = 6.3$ 

**Dos fracciones son equivalentes cuando sus productos cruzados son iguales**  $\frac{a}{b} = \frac{c}{d} \Leftrightarrow a \cdot d = b \cdot c$ 

Se pueden obtener fracciones equivalentes a una dada multiplicando numerador y denominador por el mismo número (amplificación) o dividiendo numerador y denominador por el mismo número (simplificación):

$$
\frac{3}{4} = \frac{3 \cdot 2}{4 \cdot 2} = \frac{6}{8} \quad (amplificar)
$$

$$
\frac{6}{8} = \frac{6 \cdot 2}{8 \cdot 2} = \frac{3}{4} \quad (simplificar)
$$

Se llama **fracción irreducible** a la fracción más simplificada de una dada

Así,  $\frac{3}{4}$  es una fracción irreducible.

Todas las fracciones equivalentes a una dada  $\begin{pmatrix} 3 & 6 \ 4 & 8 \end{pmatrix} = \frac{9}{12} = \frac{12}{16} = \dots$ 

con la fracción irreducible:

 $\frac{3}{4}$ ,  $\frac{6}{5}$ ,  $-\frac{11}{4}$ , son números racionales distintos puesto que no son equivalentes

#### **El conjunto de todos los números racionales se denota con la letra Q**

Todo número entero n, del conjunto **Z** de los números enteros, también puede expresarse como una fracción  $n = \frac{n}{1}$ , por lo que también

resulta ser un número racional

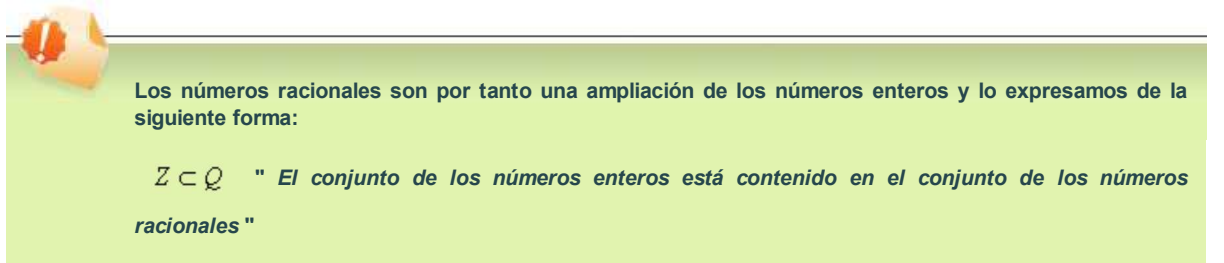

Para ordenar una serie de números racionales basta con reducirlos a común denominador y ordenarlos en función de los numeradores que resulten ya que estarían todos referidos a la misma partición.

### **Autoevaluación**

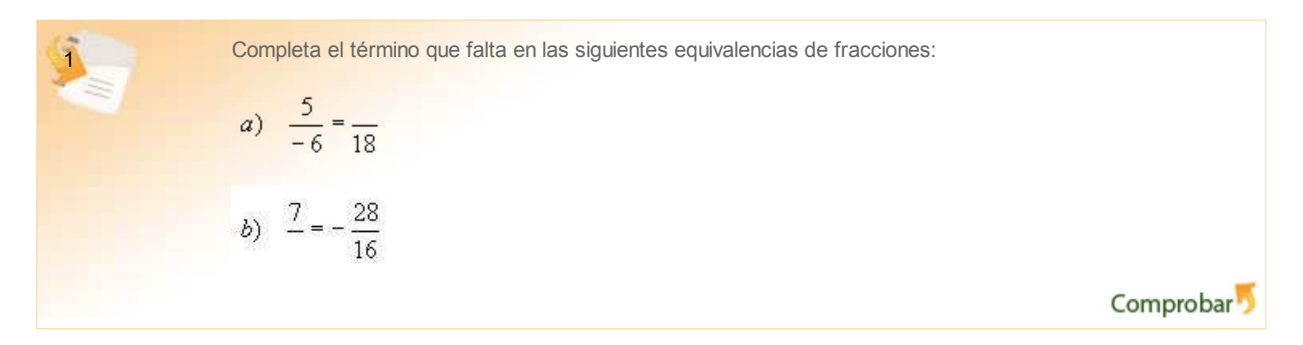

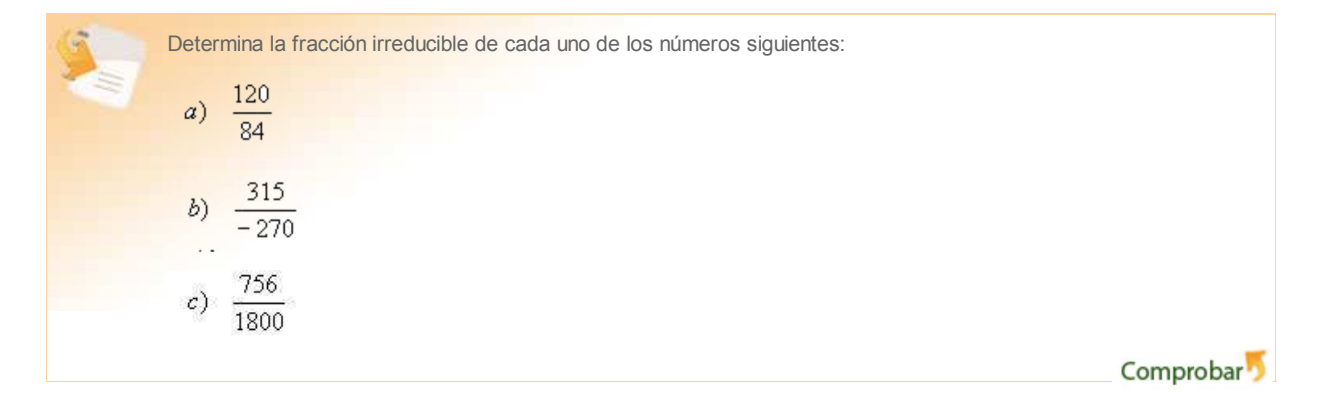

El conjunto de los números reales

#### Operaciones con números racionales

Las operaciones fundamentales en este conjunto son la suma y la multiplicación. La diferencia (o resta) y la división de fracciones son operaciones que dependen de las dos fundamentales.

#### **Suma de fracciones**

Cuando las fracciones a sumar se refieren a la misma partición, se sumarán conservando el mismo denominador y sumando los numeradores correspondientes

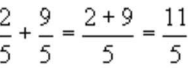

En general  $\frac{a}{b} + \frac{c}{b} = \frac{a+c}{b}$ 

Cuando las fracciones tienen distinto denominador, reducimos primero a **común denominador**, con la ayuda del **mínimo común múltiplo** de los denominadores, para así poder sumarlos como en el caso anterior:

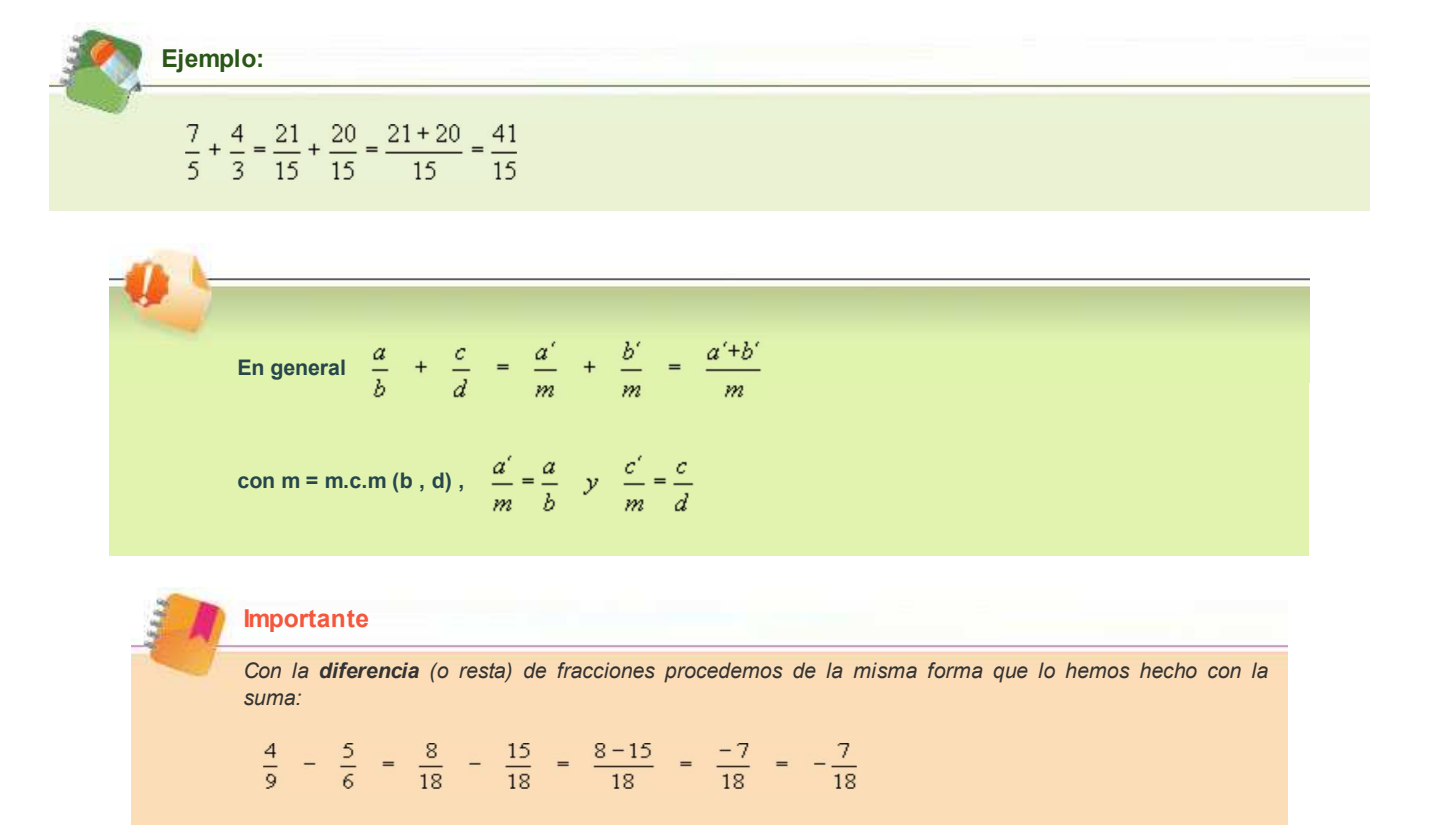

Como puedes observar, no hay dos operaciones, solo una que se denomina *suma de fracciones*.

Cuando la operación lleve más de dos fracciones, con paréntesis y corchetes, se procede de la misma forma que acabamos de aprender y operando los paréntesis y corchetes de la misma forma que se hacía con los números enteros:

**Ejemplo:** Opera y simplifica el resultado $\left(\frac{3}{5} + \frac{1}{3}\right) - \left[1 - \left(\frac{3}{4} - \frac{1}{2}\right) + \frac{2}{3} - \frac{3}{20}\right] = \left(\frac{9}{15} + \frac{5}{15}\right) - \left[1 - \frac{1}{4} + \frac{2}{3} - \frac{3}{20}\right] =$ =  $\frac{14}{15} - 1 + \frac{1}{4} - \frac{2}{3} + \frac{3}{20}$  =  $\frac{56}{60} - \frac{60}{60} + \frac{15}{60} - \frac{40}{60} + \frac{9}{60}$  =  $-\frac{20}{60}$  =  $-\frac{1}{3}$ 

#### **Producto de fracciones**

*¿Cuántos pasteles son las tres cuartas partes de dos docenas?*

La respuesta es sencilla si dividimos los 24 pasteles en 4 partes iguales (cada una con 6 pasteles) y tomamos 3 de esas partes, contestando finalmente que dicha partición de las dos docenas son 18 pasteles.

Con números racionales esta operación se puede hacer así:

 $\frac{3}{4}$  de 24 =  $\frac{3}{4}$  · 24 =  $\frac{3 \cdot 24}{4}$  =  $\frac{72}{4}$  = 18

Se ha utilizado la operación denominada **multiplicación de fracciones**:

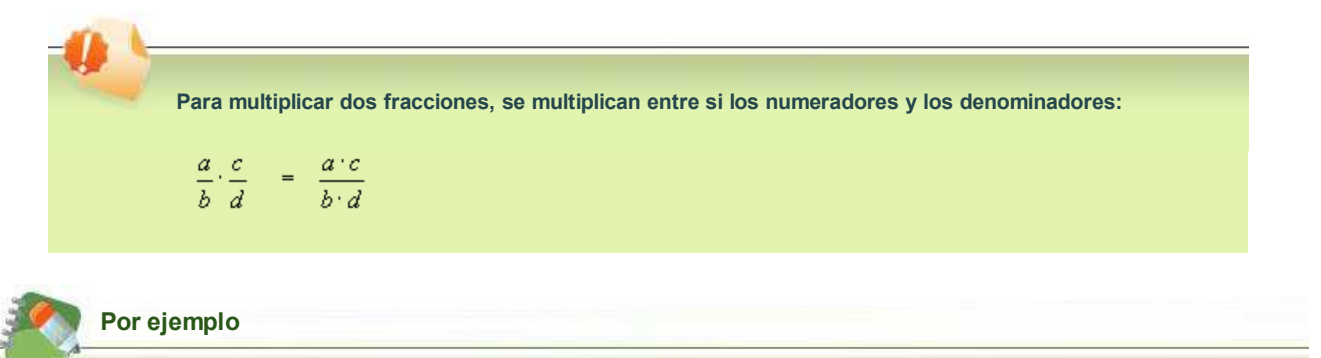

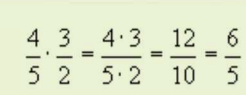

Para la **división de fracciones**, basta con multiplicar la primera por la **fracción inversa** de la segunda:

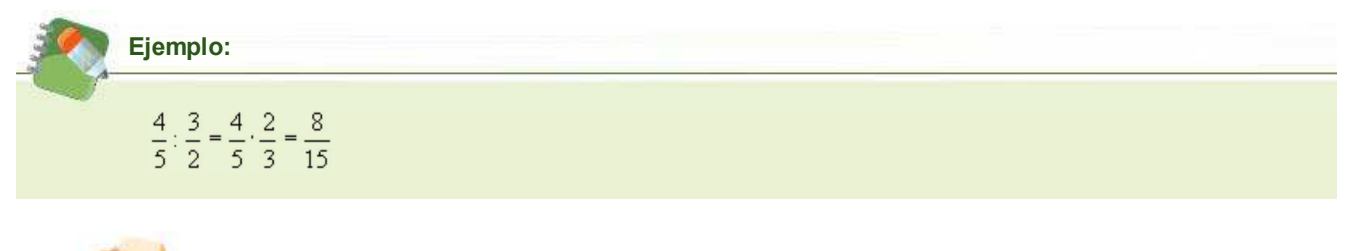

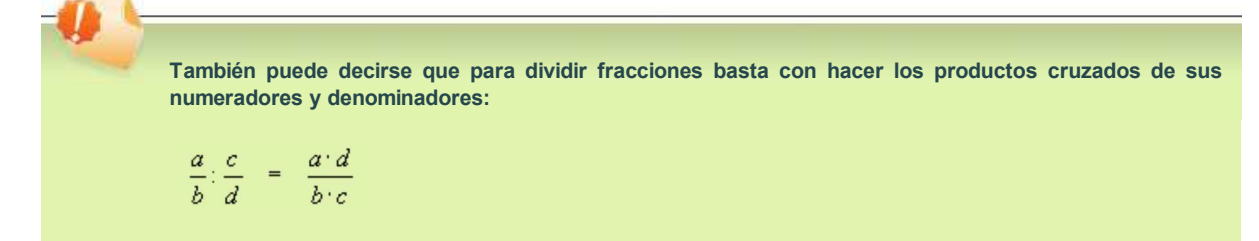

Cuando tengas que hacer cálculos combinados, con paréntesis y corchetes, debes tener en cuenta la jerarquía de las operaciones que conoces desde enseñanza primaria y las reglas de operación de los signos y hacerlos con tranquilidad para no equivocarte.

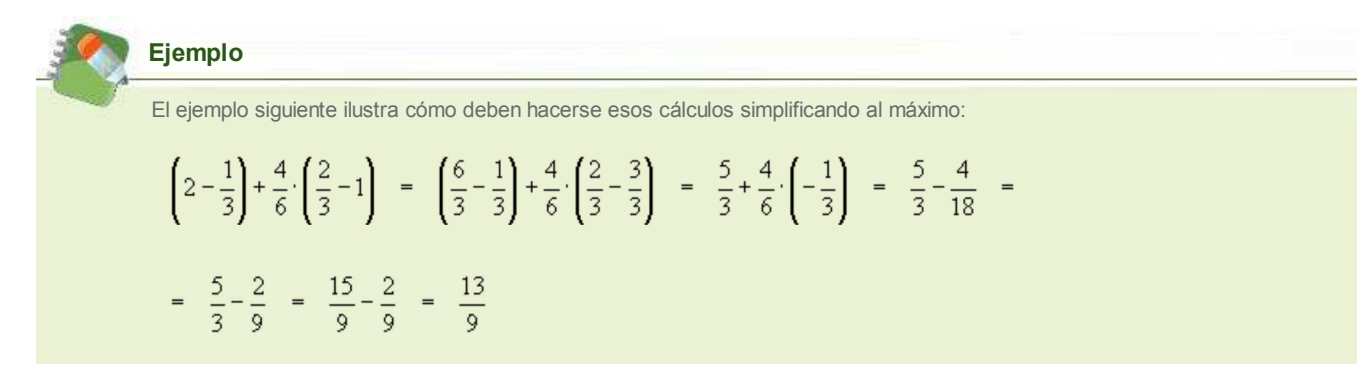

Finalmente debes saber que las potencias de fracciones se hacen igual que las de números enteros, utilizando las mismas propiedades que en éstos y que recordamos a continuación.

**Propiedades de las potencias:**

1) 
$$
\left(\frac{a}{b}\right)^n = \frac{a^n}{b^n}
$$
 además  $\left(\frac{a}{b}\right)^0 = 1$   
\n2)  $\left(\frac{a}{b}\right)^n \cdot \left(\frac{a}{b}\right)^m = \left(\frac{a}{b}\right)^{n+m}$   
\n3)  $\left(\frac{a}{b}\right)^n \cdot \left(\frac{a}{b}\right)^m = \left(\frac{a}{b}\right)^{n+m}$  además  $a^{-n} = \frac{1}{a^n}$   
\n4)  $\left[\left(\frac{a}{b}\right)^n\right]^m = \left(\frac{a}{b}\right)^{n+m}$ 

#### **Para saber más sobre números racionales:**

- **Expresión decimal de una fracción**
- **Ejercicios y explicaciones sobre fracciones**
- **Decimales en la vida cotidiana**
- **Fracciones y decimales en la vida diaria**
- **Fracciones y decimales en la vida diaria: aplicación práctica**

#### **Autoevaluación**

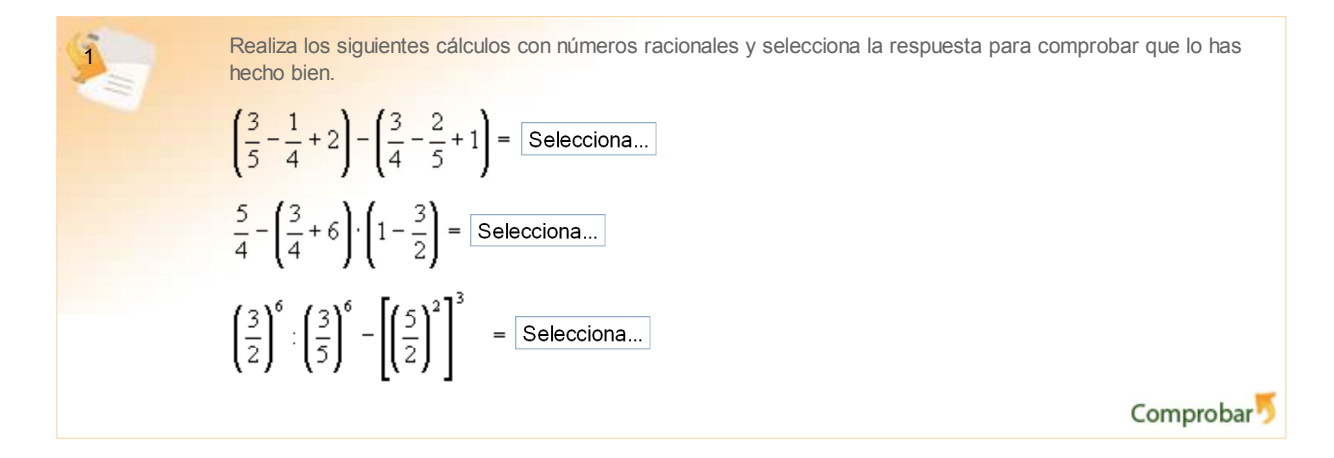

El conjunto de los números reales

# Expresión decimal de los números racionales

Todo número racional en forma de fracción de enteros es una división desde el punto de vista numérico.

Así, si tomamos un número racional y hacemos la división entre su numerador y denominador, obtenemos la llamada **expresión decimal del número racional.**

Por ejemplo, para  $\frac{5}{4}$  se obtiene 1,25 y lo expresamos de la forma  $\frac{5}{4}$  = 1,25.

Cuando hacemos la división para encontrar la expresión decimal de un número racional, podemos encontrarnos con tres posibilidades o casos:

**Caso 1**: Hacemos la división y obtenemos una expresión decimal exacta o finita como la de .

Se dice en este caso que el numero racional es **decimal exacto o con expresión decimal finita.**

**Caso 2**: Si buscamos la expresión decimal de  $\frac{2}{3}$ , observamos que la división no tiene fin y que siempre sale la misma cifra en la parte

decimal ( esa parte que se repite no tiene porque ser una sola cifra como veremos más adelante), lo expresamos con la ayuda de puntos suspensivos

 $\frac{2}{3}$  = 0,66666666........ y para abreviar se utiliza *un gorrito* en la parte superior de la(s) cifra(s) que se repite o repiten como ves a

continuación en nuestro ejemplo  $\frac{2}{3} = 0, \hat{6}$ 

En este caso decimos que el número racional es **periódico puro**.

**Caso 3**: Finalmente, puede ocurrir que al hacer la división nos encontremos que en la parte decimal del número haya una parte que no se repite y a continuación una o varias cifras que se repiten sin fin.

Este es el caso de  $\frac{37}{30}$  = 1,23333333.....

Si seguimos la misma notación que en el caso anterior escribimos  $\frac{37}{30} = 1,2\overline{3}$  y se dice que el número racional es **decimal periódico** 

#### **mixto**.

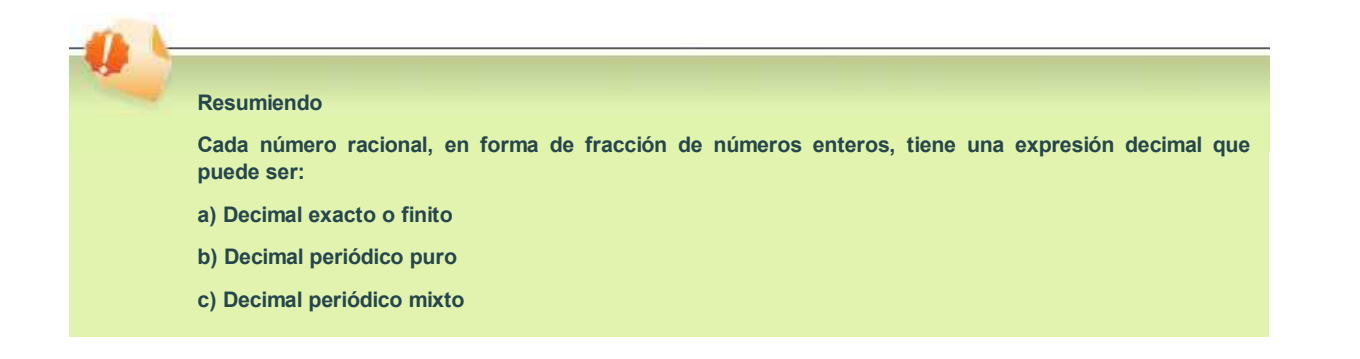

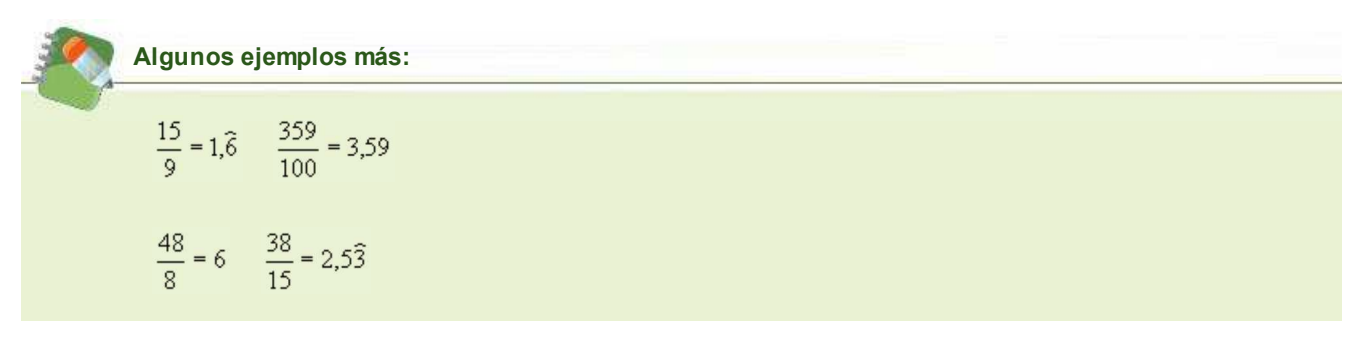

La correspondencia entre un número fraccionario y su expresión decimal equivalente es biunívoca, puesto que si tenemos el número racional dado a través de su expresión decimal (la que sea de las tres) también se puede encontrar su forma fraccionaria irreducible.

**Para saber más Acerca de la forma fraccionaria de un número racional en forma decimal**

Parece que con los números racionales se puede medir cualquier magnitud, longitudes, masas, temperaturas, etc. En el apartado siguiente verás que los números racionales son insuficientes para cuantificar cualquier magnitud. Esto nos llevará a una nueva ampliación de nuestro campo numérico a otro conjunto más amplio que se denominará **Conjunto de los números reales**.

El conjunto de los números reales

Números irracionales y reales

ver que existen números decimales con **infinitas cifras decimales** que **no** son **periódicas**:

 $x = 0'1234567891011121314151617...$ 

Las cifras decimales de este número no se repiten, ya que se corresponden con la sucesión de números naturales, que aumenta de manera indefinida.

Este tipo de números no pueden ser racionales, es decir, **no se pueden expresar** mediante una fracción de números enteros.

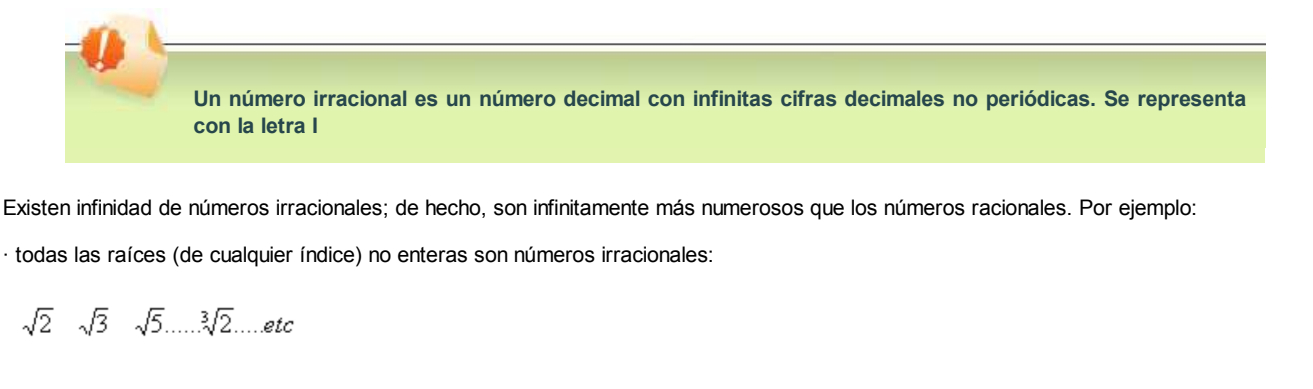

 $\cdot$  el número  $\pi$ , que es la razón entre la longitud de una circunferencia y su diámetro

 $= 3'14159265...$  $\pi$ 

· el número *e*, base de los logaritmos naturales: *e* = 2'178281828........

· el número áureo  $\Phi = \frac{1+\sqrt{5}}{2}$  llamado el coeficiente de la belleza

Dado cualquier número *x*, podemos afirmar que *x* es **racional** (natural, entero o decimal finito o periódico), cuando se puede expresar a través de una fracción de números enteros, o bien *x* es **irracional**, si tiene infinitas cifras decimales no periódicas y en consecuencia, no se puede expresar como una fracción de números enteros.

**Para saber más sobre números irracionales:**

**Definición e historia de los conjuntos numéricos**

**Historia y justificación de los números irracionales**

**Interpretación geométrica de los números irracionales** 

Todo lo anterior nos permite definir un nuevo conjunto de números más amplio que engloba a todos los anteriores:

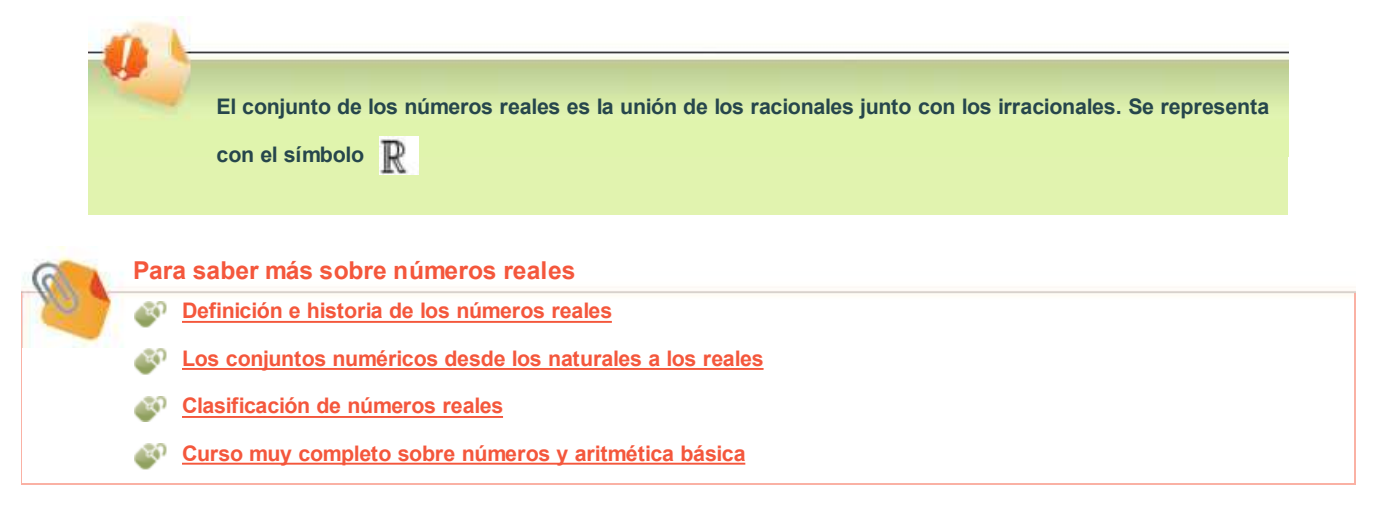

El conjunto de los números reales

Representación de números reales. Recta real

Algunos números irracionales tienen una forma geométrica de representarse, aplicando el Teorema de Pitágoras:

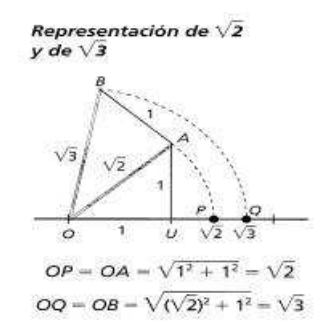

Repitiendo el método, podríamos construir la  $\sqrt{4} = 2$ ,  $\sqrt{5}$ ,  $\sqrt{6}$  etc.

Si consideramos un número real *x* dado por su expresión decimal, por ejemplo

*x* = 5'635784...... lo podríamos expresar:

- mediante una sucesión de números decimales por defecto que se aproximan al valor x, tomando en cada paso una cifra más de la expresión de *x*: 5, 5'6, 5'63, 5'635, 5'6357,.....
- mediante una sucesión de números decimales que lo aproximan por exceso: 6, 5'7, 5'64, 5'636, 5'6358, ......
- mediante una sucesión de intervalos encajados que aproximen cada vez más al valor *x*: [5 , 6], [5'6 , 5'7], [5'63 , 5'64], [5'635 , 5'636], [5'6357, 5'6358] ....

Al representar sobre una recta el conjunto de los números racionales junto con los irracionales, obtenemos la *recta real* , en la que cada punto representa un número, racional o irracional y a cada número real le corresponde un único punto de la recta.

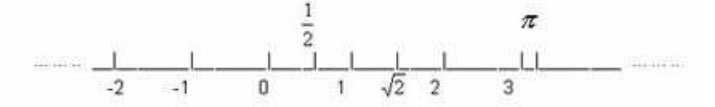

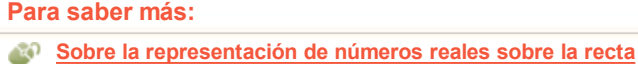

El conjunto de los números reales

#### **Aproximaciones y errores**

En la práctica, no se puede trabajar con cantidades que tengan infinitas cifras decimales, ya que ni siquiera se pueden escribir y mucho menos realizar cálculos exactos con ellas. En su lugar tomamos **aproximaciones** a dichas cantidades, que simplifican los cálculos.

**Dado un número real** *x***, una aproximación es un valor** *a* **cercano a** *x.* **Si** *a > x* **la aproximación es por exceso y si** *a < x* **la aproximación es por defecto.**

Generalmente, la aproximación *a* es un número decimal finito y cercano (en algún sentido) al valor *x.* Existen 2 métodos fundamentales para aproximar una cantidad. En ambos casos, debemos indicar la cifra a la que queremos aproximar:

- **Redondeo:** para redondear una cantidad a la n-ésima cifra, nos fijaremos en la siguiente cifra. Si ésta es mayor o igual que 5, aumentamos en una unidad la cifra n-ésima. En otro caso, dejamos tal y como está la cifra n-ésima y despreciamos las demás cifras a partir de ella.
- **Truncamiento**: para truncar una cantidad a la cifra n-ésima, se prescinde directamente de las siguientes cifras a partir de ella. Este método siempre produce aproximaciones por defecto, es decir, **menores que** la cantidad exacta *x* que queremos aproximar.

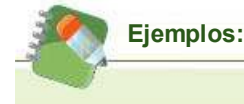

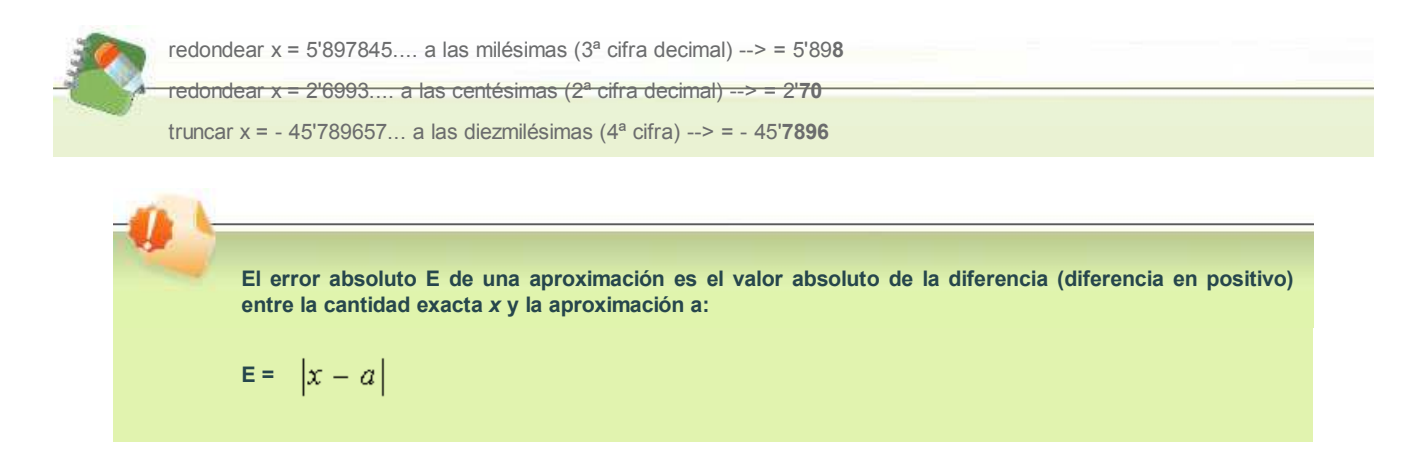

A menudo, no se puede calcular directamente, ya que es imposible realizar la diferencia *x - a* debido a que x es una cantidad decimal con infinitas cifras. Entonces, se suficiente tomar una **cota del error**, que dependerá de la precisión de la aproximación:

$$
x = \frac{2}{7} = 0'2857142...
$$
 --> aproximar por redondeo a las centésimas:  $a = 0'29$ 

$$
E = \left| \frac{2}{7} - 0'29 \right| = \left| 0'2857142 - 0'29 \right| = \left| -0'004285714 \dots \right| < 0'005
$$

podemos afirmar que la aproximación tiene un **error menor que** 5 milésimas

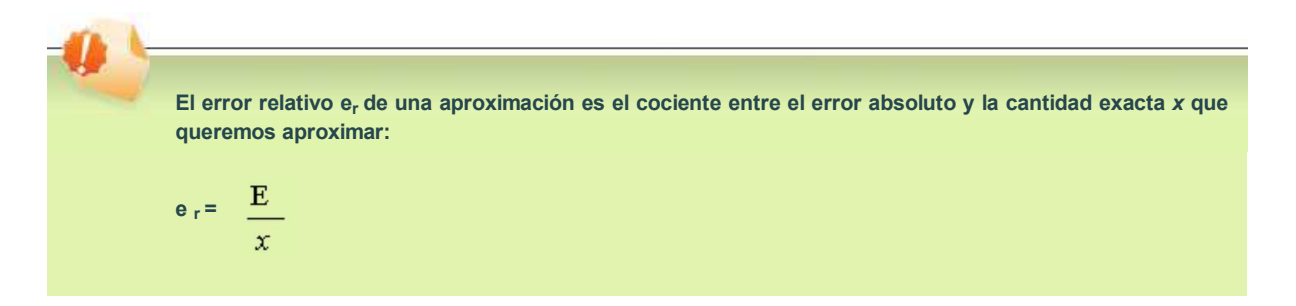

Este coeficiente mide el error absoluto cometido en relación con el valor exacto de la cantidad que estamos midiendo. Se suele expresar en % multiplicándola por 100 --> **errorporcentua**l. Conforme aumentamos la precisión, va decreciendo el error relativo o porcentual. Este concepto permite comparar dos aproximaciones distintas entre sí, de forma que será mejor aproximación la que tenga menor error relativo.

**Para saber más sobre aproximaciones y errores: Aproximaciones y errores, con actividades interactivas**

#### **Autoevaluación**

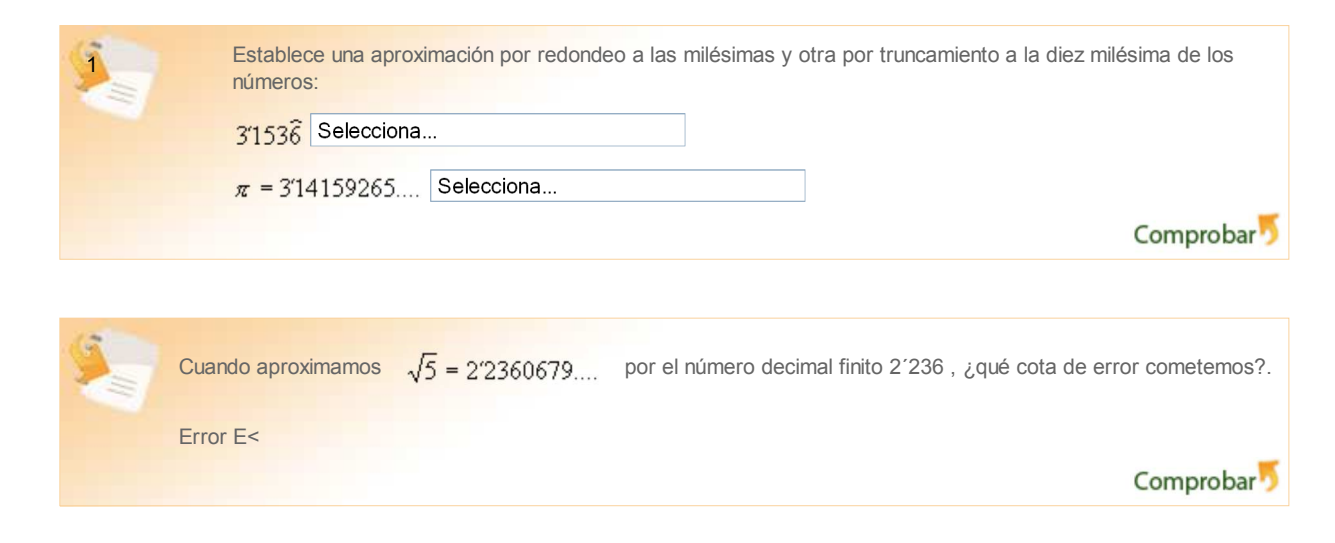

## La notación científica

A menudo, en distintas ramas de la ciencia o de la técnica, es necesario trabajar con números muy grandes (con muchos ceros delante de la coma decimal) o muy pequeñas (con muchos ceros detrás de la coma decimal). Así, para expresar la masa de la Tierra en Kg. o la masa de un protón, las cantidades son difíciles de comprender:

m Tierra = 598000000000000000000000000 Kg.

m protón = 0'0000000000000000000000000016726 Kg.

En matemáticas, las cantidades muy grandes o muy pequeñas se expresan usando las propiedades de las potencias de base 10: **potencias decimales** y de exponente entero. Al multiplicar una cantidad por una potencia de base 10, ésta **mueve la coma** tantos lugares como indique el exponente, hacia la **derecha** si es **positivo** y hacia la **izquierda** si es **negativo**:

exponente + : 5'98 · 1024 = 5980000000000000000000000

 $exponente : 1'6726 \cdot 10^{-27} = 0'0000000000000000000000000016726$ 

Lo anterior son dos ejemplos de cantidades en notación científica.

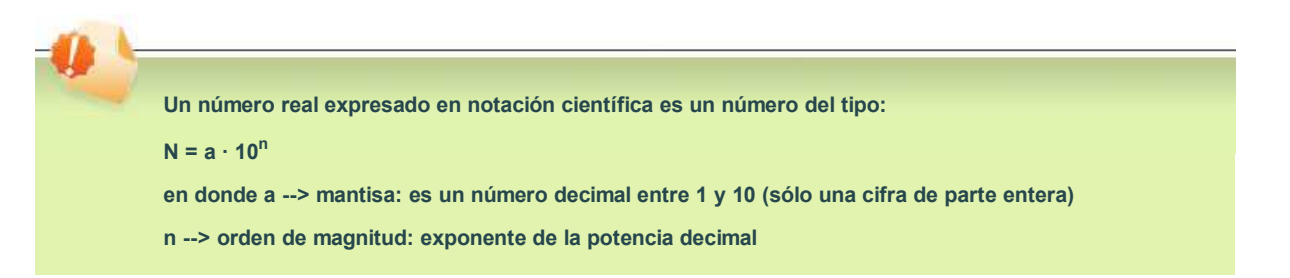

Para expresar una cantidad en notación científica, se forma la mantisa con las cifras significativas (no nulas) del número, deiando la 1ª cifra como parte entera y las demás como parte decimal. Por último, se elige el exponente de la potencia decimal en función de cómo sea el número en cuestión:

0'00000000006193 = 6'193 · 10**-11-->**desde la coma hasta la 1ª cifra no nula hay **11** lugares

58923400000000 = 5'89234 · 10**13** --> a partir de la 2ª cifra hasta el final hay **13** lugares

**Para realizar operaciones con números en notación científica, se operan las mantisas entre sí y las potencias de base 10 entre sí, expresando el resultado final en notación científica.**

Las calculadoras científicas tienen la posibilidad de operar con números en notación científica dentro del rango  $\pm$  9'99999999 · 10<sup>-99</sup> hasta

 $\pm$  9'9999999 · 10<sup>99</sup>. Para introducir un número en la calculadora, debemos introducir primero la mantisa y después pulsar la tecla EXP de la calculadora para, a continuación, introducir el exponente, con su signo:

 $6'29 \cdot 10^{11} \rightarrow 6$ . 2 9 [EXP] 1 1

3'568 · 10**-16**--> 3 . 5 6 8 [EXP] ± 1 6

**Para saber más sobre notación científica**

**Teoría y ejemplos de operaciones en notación científica**

**Documento muy completo sobre notación científica**

**Ejemplo de uso para calculadora en notación científica**

El conjunto de los números reales

**Potencias** 

**Dado un número real** *a* **y un número entero** *n* **> 1, se define la potencia de base a y exponente n:**

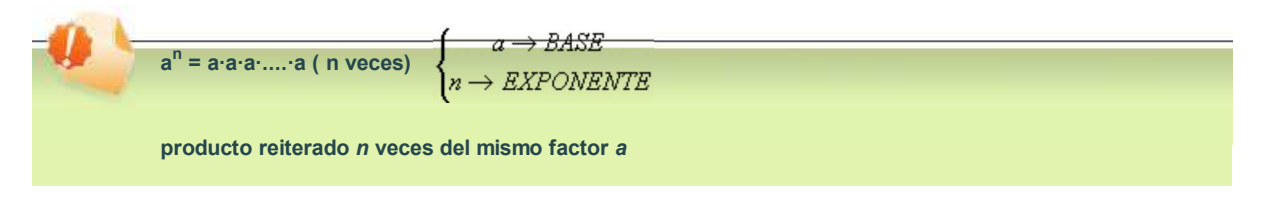

Las potencias de exponente entero positivo son una forma concisa y cómoda de manejar productos repetidos del mismo factor. Aparecen, por ejemplo, en la factorización de números:

 $1800 = 2^3 \cdot 3^2 \cdot 5^2 = 2 \cdot 2 \cdot 3 \cdot 3 \cdot 5 \cdot 5$ 

Cuando la **base** de la potencia es **positiva** (a > 0), el **signo** de la potencia es **+:** 4 5 = 1024

Sin embargo, si la **base** es **negativa** (a < 0), el signo de la potencia depende de la paridad del exponente:

*a* < 0 y *n* par --> signo + (- 3)<sup>4</sup> = 81

*a* < 0 y *n* impar --> signo - (- 3) <sup>5</sup> = - 243

Esto se debe a que cuando hay un número par de factores, se pueden agrupar de 2 en 2 y así el producto final es positivo. Sin embargo, cuando hay un número impar de factores, siempre queda un factor negativo desparejado, que es el que produce que el signo total sea negativo.

Es conveniente a efectos del cálculo definir potencias que tengan exponente entero y negativo:

Dao un número real a y un número entero - n ≤ 0, se define la potencia de base a y

\nexponente negativo - n :

\n
$$
a^{-n} = \frac{1}{a^n} = \frac{1}{a \cdot a \cdot a \cdot a \cdot \dots \cdot a} \qquad a^0 = 1
$$
\nUna potencia de exponente negativo es el inverso de la misma potencia con exponente positivo

#### **Operaciones**

Con la calculadora, podemos calcular el valor de cualquier potencia con las teclas x<sup>y</sup> o bien ^

para calcular 6<sup>7</sup> --> **6** *x y*  **7** = 279936

Las reglas de cálculo con potencias son las mismas si el exponente es positivo, negativo o nulo. Sólo las operaciones de producto, cociente y potencia de una potencia tienen una fórmula aplicable en el cálculo con potencias. Las operaciones más sencillas de suma y resta no tienen ninguna fórmula manejable y en el caso de que haya que sumar o restar potencias, primero se calculan sus valores y después se suma o resta.

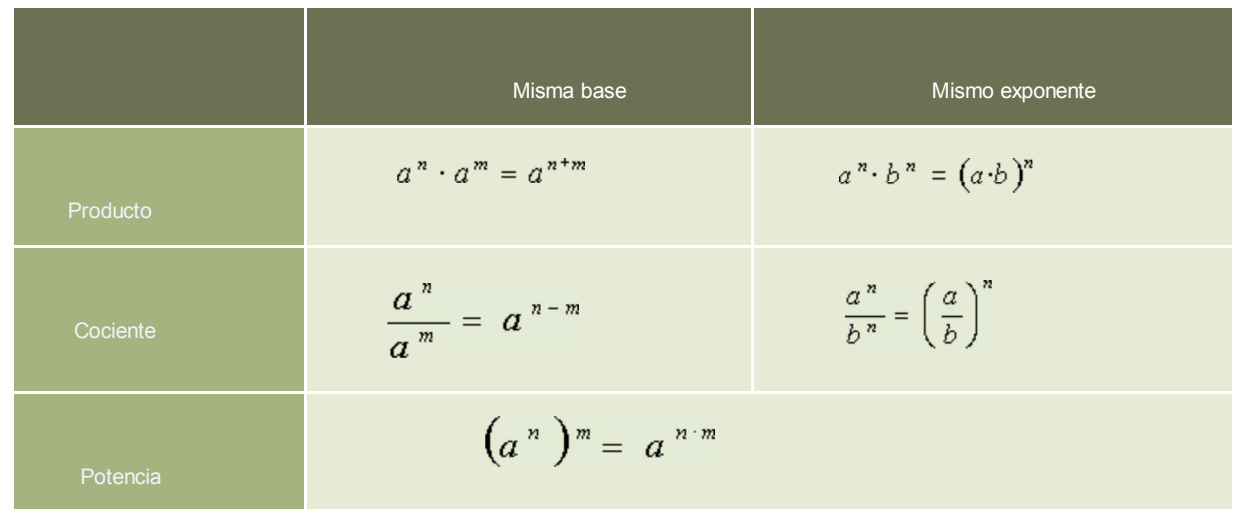

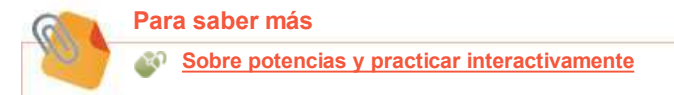

El conjunto de los números reales

# Raíces. Potencias de exponente fraccionario

See define la raíz de índice *n* del número a como:

\n
$$
\sqrt[n]{a} = b \qquad si \qquad b^n = a \qquad \text{donde} \qquad \begin{cases}\n n \to \text{ indices del radical} \\
a \to \text{ radicando} \\
b \to \text{ raíz}\n\end{cases}
$$
\nAl símbolo  $\sqrt{\ }$  se le llama símbolo radical

La utilidad de las raíces es el poder despejar la **base desconocida** de una potencia conocida:

 $x^s = 143 \implies x = \sqrt[5]{143} = 2.698156$  .....

Las raíces se comportan de forma distinta según sea el **índice par** o **impar**:

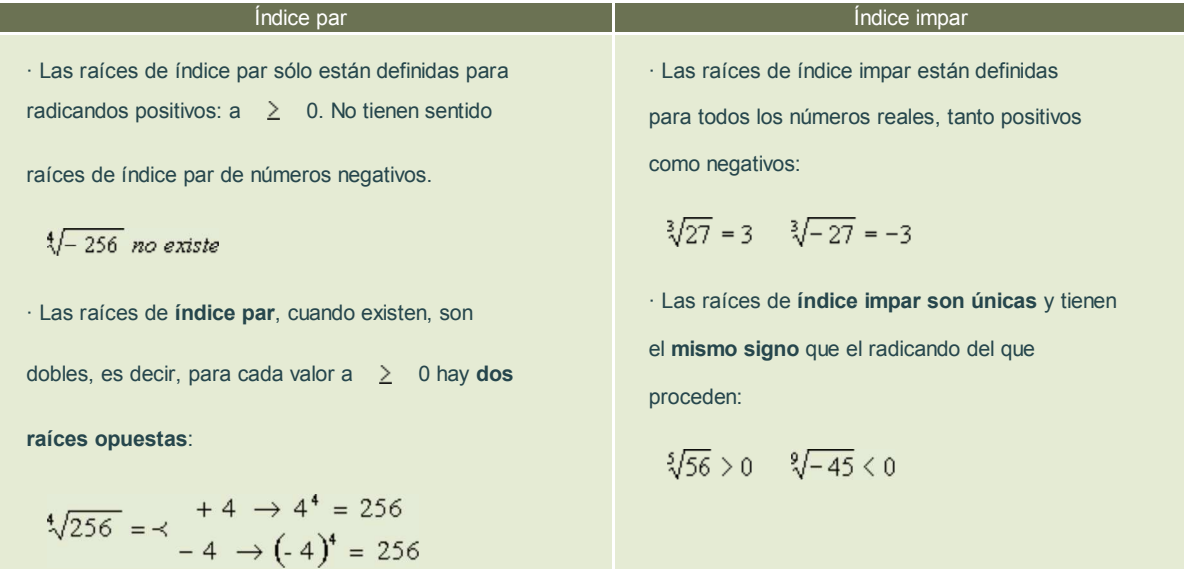

## **· Exponente fraccionario**

I

Es muy conveniente a efectos del cálculo con raíces, transformarlas en potencias de exponente fraccionario:

$$
\sqrt[n]{a} = a^{\frac{1}{n}} \sqrt[n]{a^m} = (\sqrt[n]{a})^m = a^{\frac{m}{n}}
$$

(esta última forma se deduce aplicando las propiedades de las potencias, en concreto, la potencia de una potencia:

$$
\sqrt[n]{a^{\pi}} = \left(\sqrt[n]{a}\right)^{\pi} = \left(a^{\frac{1}{n}}\right)^{\pi} = a^{\frac{1}{n} \cdot \pi} = a^{\frac{\pi}{n}}
$$

Con esta técnica, podemos deducir las reglas del cálculo con raíces a partir de las reglas del cálculo con potencias, convirtiendo previamente los radicales en potencias de exponente fraccionario:

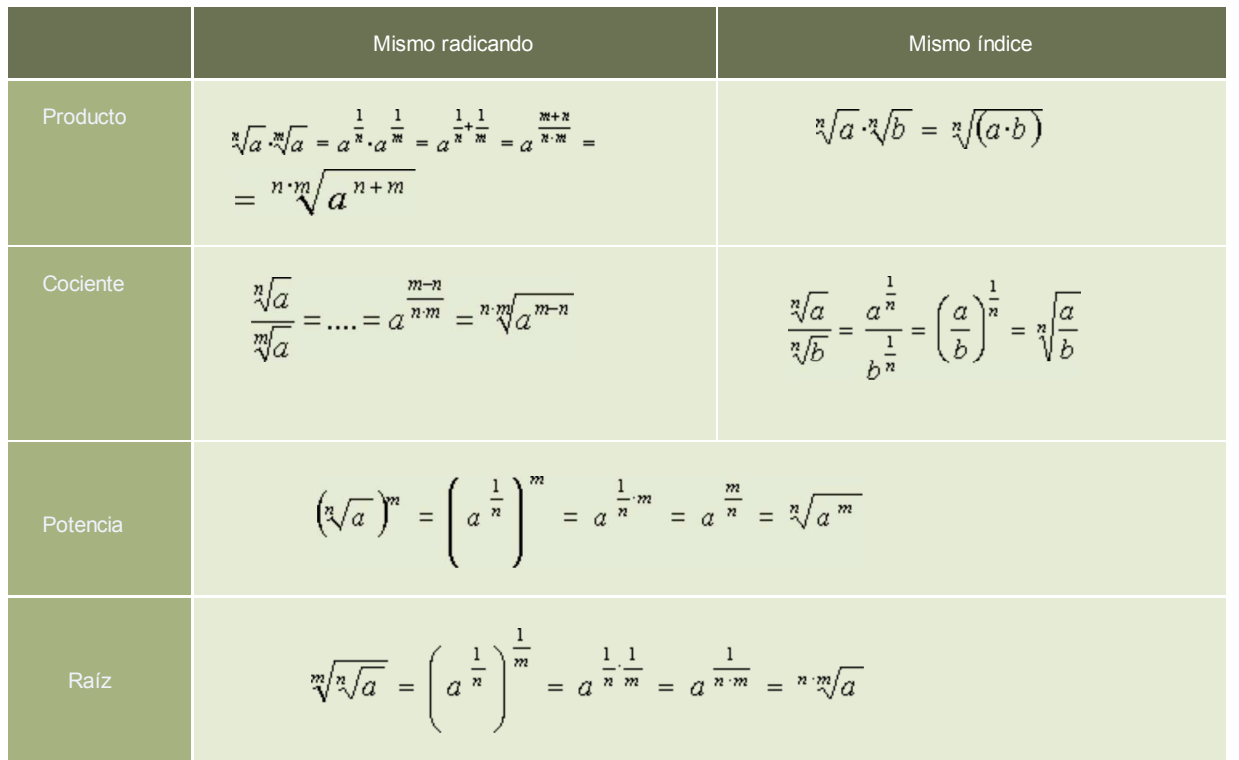

Las calculadoras científicas permiten calcular cualquier raíz, usando las teclas adecuadas. Normalmente son:  $\frac{1}{x}$  (que nos recuerda que

una raíz no es más que una potencia de exponente fraccionario) o también  $\sqrt{x}$ , dependiendo del tipo y modelo de calculadora en

## cuestión:

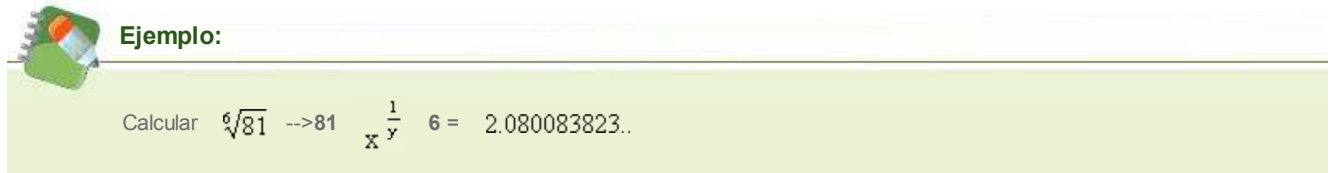

**Dos raíces son semejantes si tienen el mismo índice y el mismo radicando. Se pueden sumar o restar radicales semejantes sumando o restando los coeficientes que acompañen a cada raíz.**

Ejemplo:  
3.3
$$
\sqrt{6} + 9.3\sqrt{6} - \frac{1}{5}.3\sqrt{6} = \left(3 + 9 - \frac{1}{5}\right).3\sqrt{6} = \frac{59}{5}.3\sqrt{6}
$$

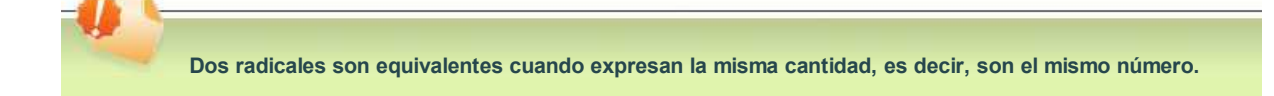

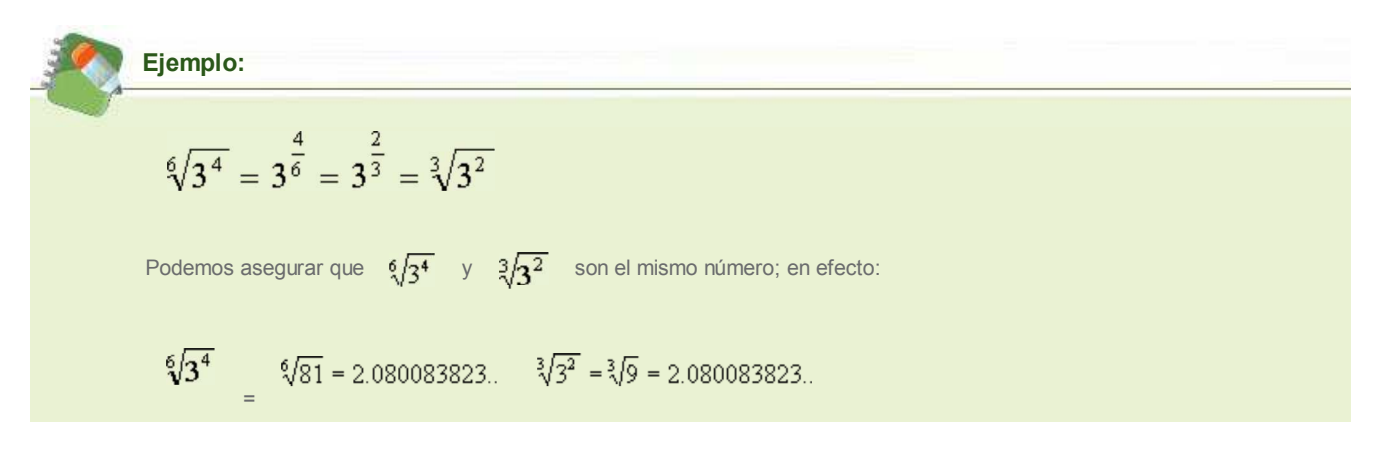

El uso de los radicales como potencias de exponente fraccionario permite simplificar las raíces y trabajar con radicales equivalentes y más sencillos.

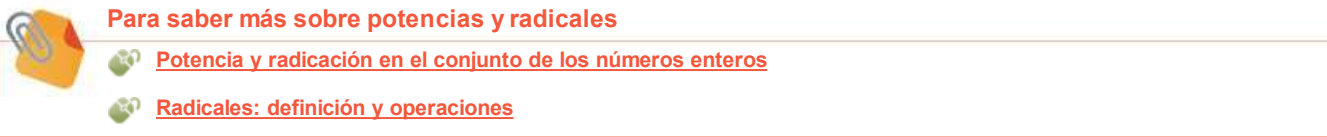

## **Autoevaluación**

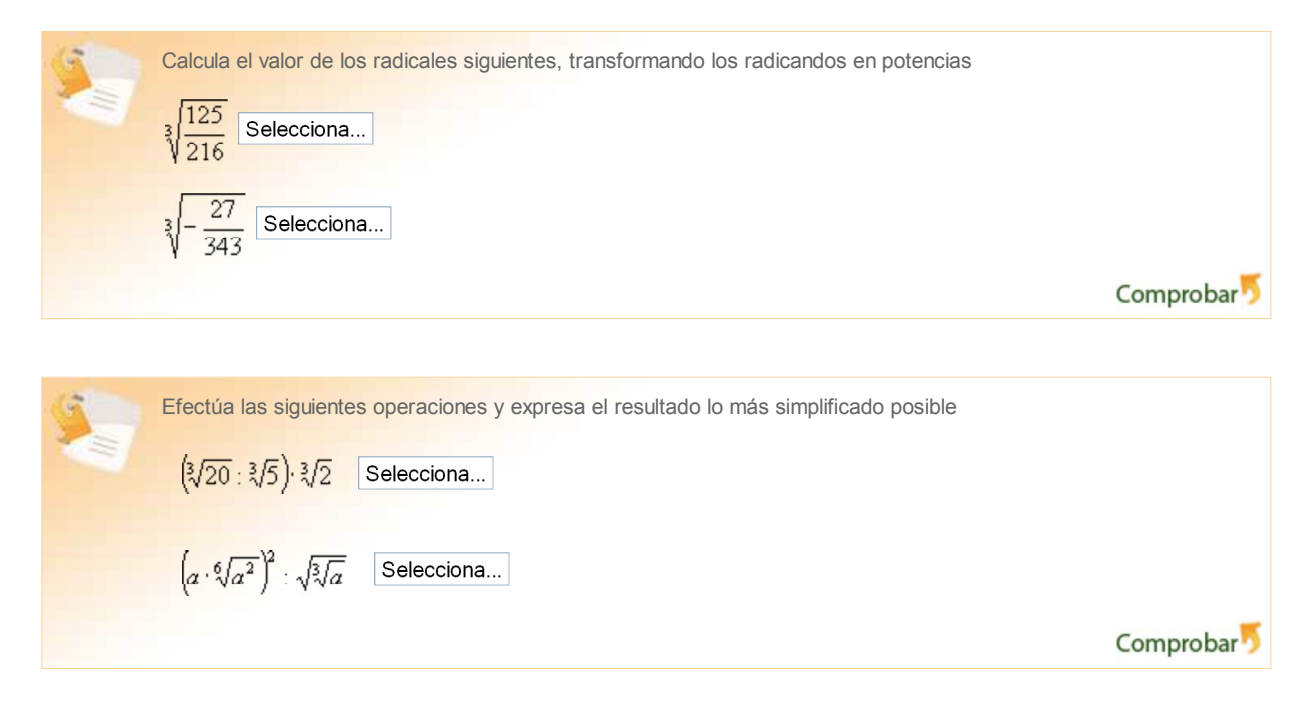

#### El conjunto de los números reales

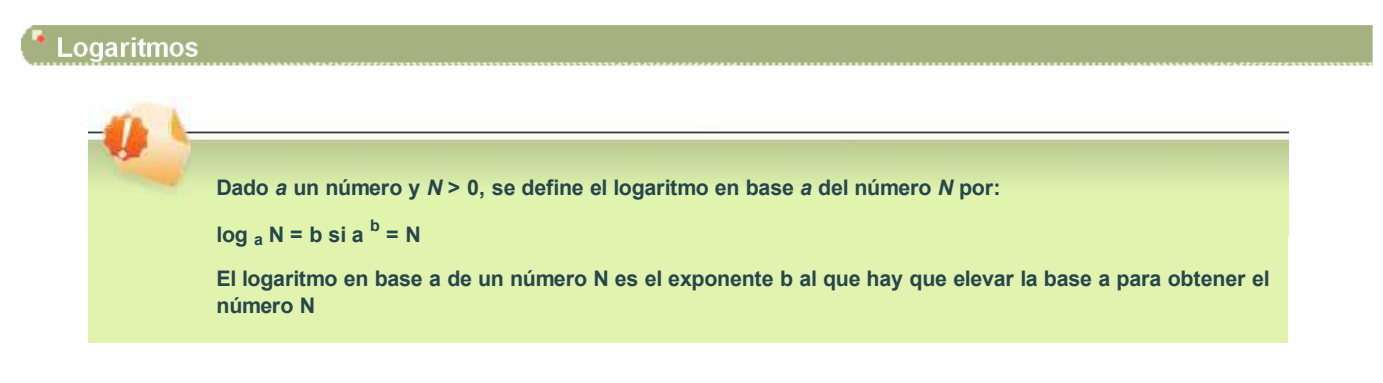

La utilidad de los logaritmos es la de poder despejar el exponente desconocido de una potencia conocida:

si 5<sup>x</sup> = 35 entonces x = log  $_5$  35

es decir, **x** es el número al que hay que elevar **5** para obtener **35**

Existen tantos logaritmos como valores: para cada *a* existe el log a. Esto produce graves problemas, ya que deberíamos poder calcular infinitos tipos de logaritmos, uno para cada valor *a.* Afortunadamente, esto no es así. Hay dos logaritmos principales, que son los más usados y que aparecen en las calculadoras científicas: el **logaritmo decimal** o de **base 10** y el **logaritmo neperiano o natural**, de base el número **e**.

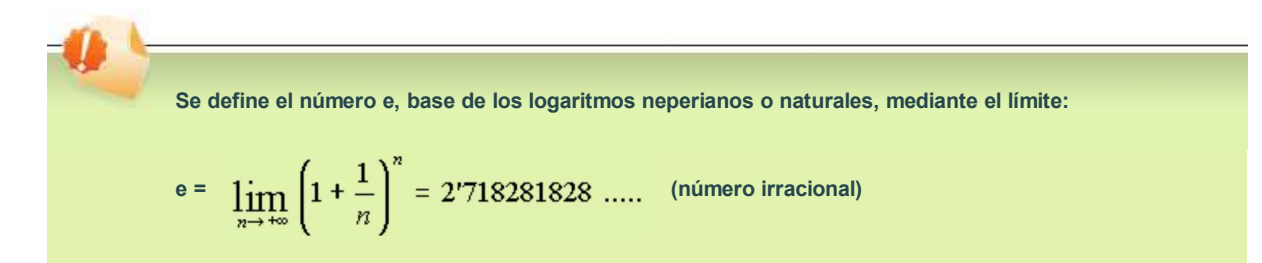

Así,  $log_{10} = Log -$ >logaritmo decimal log  $_e = In -$ > logaritmo neperiano

Los logaritmos tienen sus propiedades de cálculo, derivadas de las propias del cálculo con potencias.

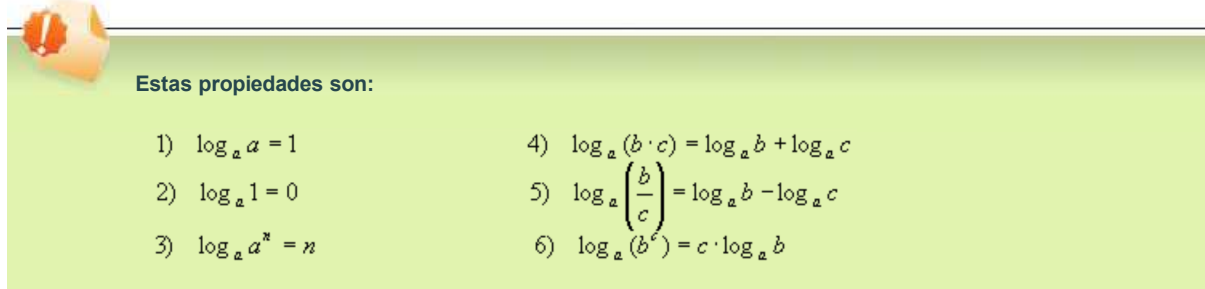

#### **· Cambio de base.-**

Una de las propiedades más importantes de los logaritmos es poder calcular un logaritmo en una base *a* cualquiera utilizando logaritmos en otra base *b* distinta a la anterior. Esta propiedad nos va a permitir, por ejemplo, poder calcular log <sub>5</sub> 35, algo que todavía tenemos pendiente.

$$
\text{Se cumple que: } \log_a N = \frac{\log_b N}{\log_b a}
$$

En efecto:

sea  $x = \log_a N \rightarrow$  por definición de logaritmo:

 $a^x$  = N --> tomando logaritmos (de base b) en ambos lados de la igualdad tenemos que:

log  $_b$  (a  $x$ ) = log  $_b$  N ( por la propiedad 6 anterior se cumple que:

 $x \cdot \log_b a = \log_b N$  y despejando:

$$
x = \log_a N = \frac{\log_b N}{\log_b a}
$$
 tal y como queríamos demostrar.

Así, vamos por fin a poder calcular log  $_5$  35. Para ello, podemos usar indistintamente Log o ln, ya que ambos aparecen en nuestras calculadoras científicas.

$$
\log 535 = \frac{\ln 35}{\ln 5} = \frac{3.555348061}{1.609437912} = 2.209061955
$$

Podemos comprobar la veracidad de tal afirmación, elevando 5 al número 2.209061955 y viendo si obtenemos 35:

 $5^{2.209061955} = 34.999999999999$   $\approx 35$ 

(La pequeña diferencia se debe a errores inherentes al cálculo imposibles de evitar, ya que tanto ln 35 como ln 5 son números irracionales

con infinitas cifras decimales y nosotros hemos tomado sólo 10 cifras. Hay que ser conscientes de esta imprecisión y tenerla presente en nuestros cálculos.)

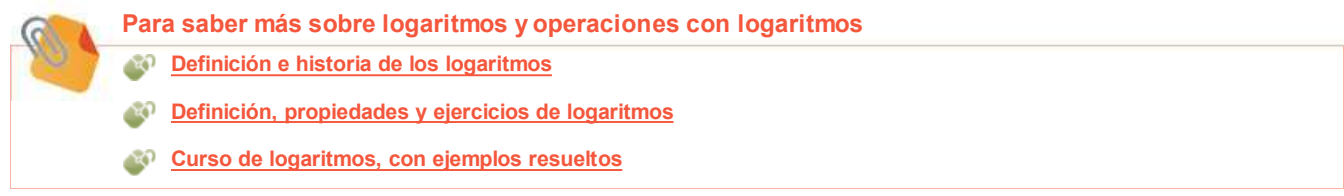

# **Autoevaluación**

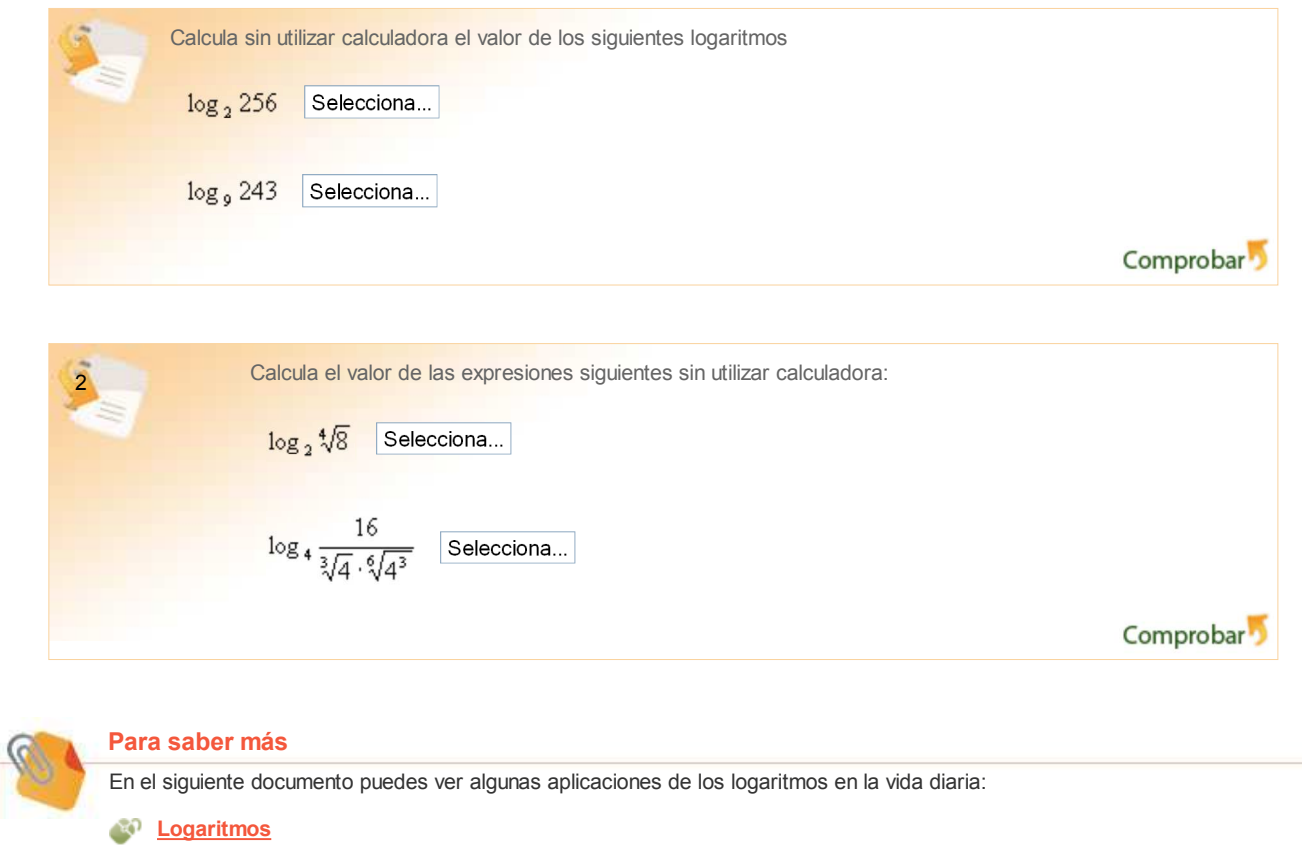

El conjunto de los números reales